Утверждаю: Директор КГБПОУ «ПЛ ННР» И.В.Гаас.  $2021r.$ « 13» Refere

## Календарный план Спортивно-массовых мероприятий студенческого спортивного клуба «Спартак» «Профессиональный лицей ННР» на 2021 - 2022 учебный год

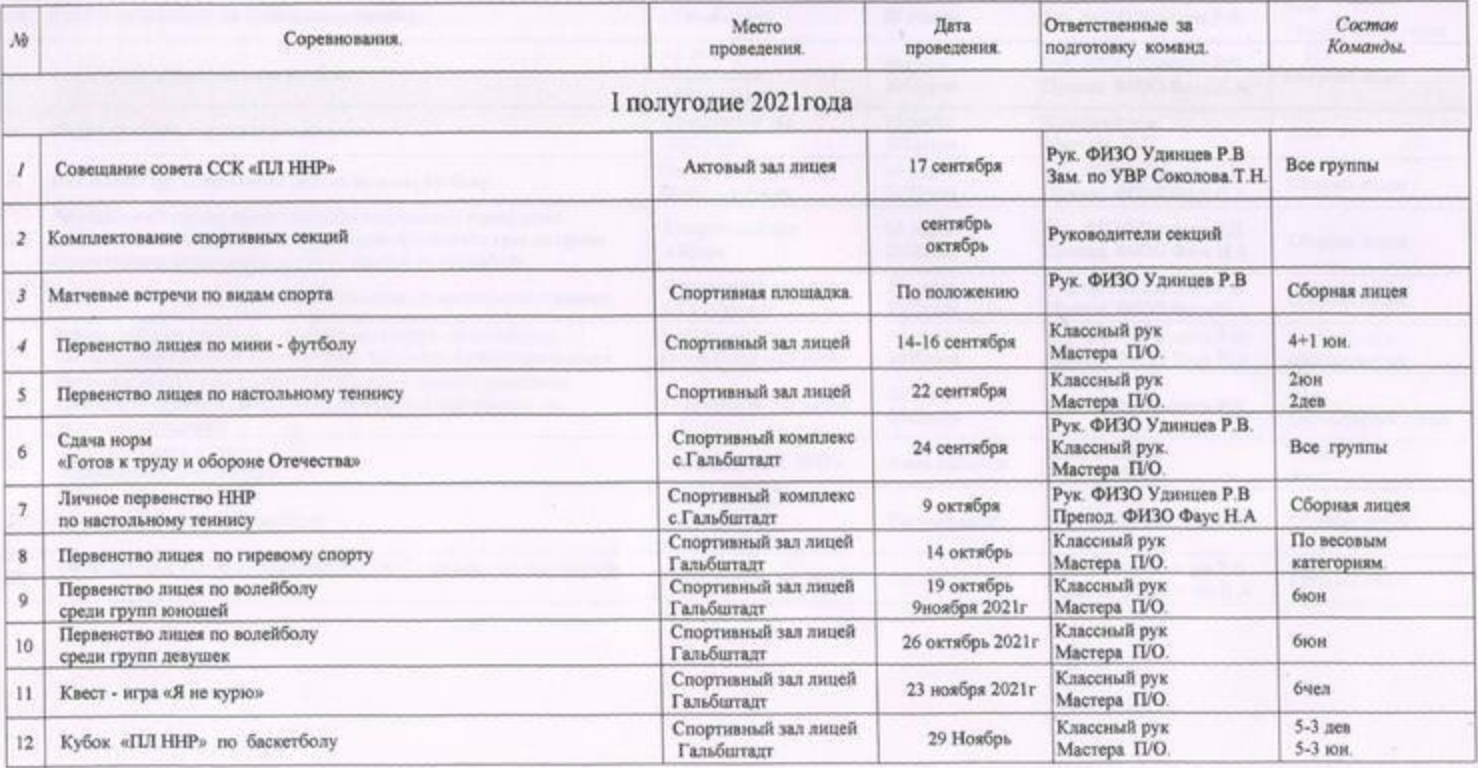

profilized ru

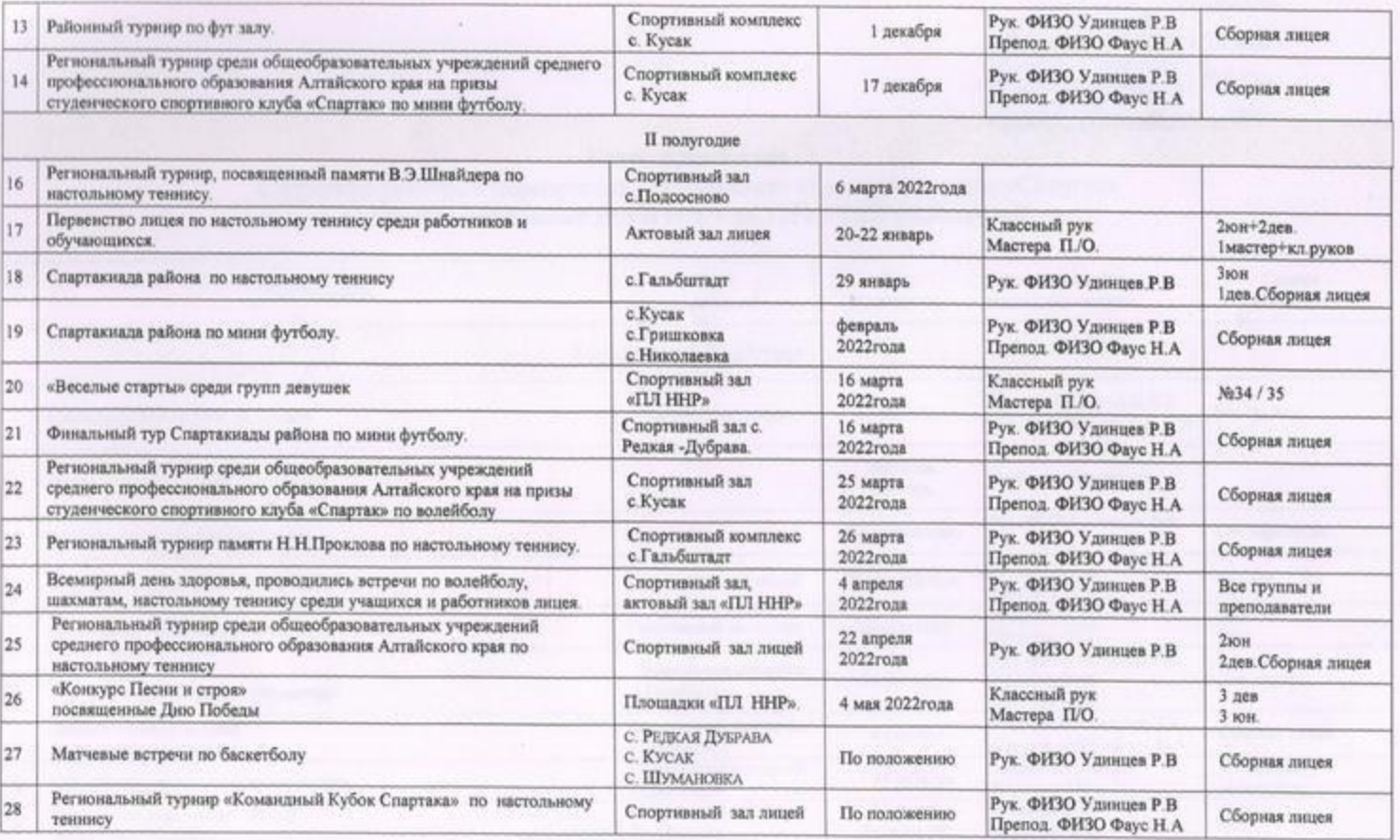